# CO 2103 Introduction to Assembly Language

#### Ong Wee Hong

[owh@ieee.org,](mailto:owh@ieee.org) IPIHOAS G.38 or 2.34 Universiti Brunei Darussalam

# Acknowledgement

The content of the slides used in this course are extracted from various sources including those quoted under references in following slides, teaching material from UBD lecturers who had taught this course before and from the material received from the author's course of studying

- Books
	- Assembly language : step-by-step by Jeff Duntemann
	- Assembly language for Intel-based computers by Kip R. Irvine
	- Structured Computer Organization by Andrew S. Tanenbaum
	- How Computers Work by Ron White, Downs, Timothy Edward
	- How computers really work by Milind S. Pandit
	- IBM microcomputer assembly language : beginning to advanced by Godfrey J. Terry

- Web pages assembly language programming
	- Assembly language from Wikipedia
		- http://en.wikipedia.org/wiki/Assembly\_language
	- The Place on the Internet to Learn Assembly at Webster
		- http://webster.cs.ucr.edu/
	- Assembly Language at OSdata.com
		- http://www.osdata.com/topic/language/asm/asmi ntro.htm

- Web pages assembly language programming
	- The Art of Assembly Language Programming by Randall Hyde
		- http://webster.cs.ucr.edu/AoA/DOS/AoADosInde x.html
	- Complete 8086 instruction set
		- http://www.emu8086.com/assembly\_language\_tutori al\_assembler\_reference/8086\_instruction\_set.html
	- documentation for 8086 assembler and emulator
		- http://www.emu8086.com/assembly\_language\_tutori al assembler\_reference/

- Web pages hardware
	- About CPUs at Karbosguide.com
		- http://www.karbosguide.com/hardware/module3a1.ht m
	- Birth of a Chip by Linley Gwennap
		- http://www.byte.com/art/9612/sec6/art2.htm
	- Chronology of Personal Computers by Ken Polsson
		- http://www.islandnet.com/~kpolsson/comphist/

- Web pages useful reading
	- flat assembler
		- http://flatassembler.net/
	- Unix Assembly Language Programming by G Adam Stanislav
		- http://www.int80h.org/
	- PowerPC Assembly Programming on the Mac Mini by Pramode C.E
		- http://linuxgazette.net/117/pramode.html
	- PIC Assembly Language for the Complete Beginner
		- http://www.ai.uga.edu/mc/microcontrollers/pic/picas sem2004.pdf

### Course Content

- Introduction
- Background Knowledge – Digital Logic, Data Representation
- Intel 8086 Microprocessor
- 8086 Assembly vs Machine Language
- Basics of 8086 Assembly Language Programming
- More into Assembly Language Programming …

### Course Management

- Learning activities (subject to alternative arrangements)
	- Lectures, laboratories and tutorials
		- 10:10-12:00am, FSM 1.21, Tuesday
		- 10:10-12:00am, FSM 1.19, Saturday
- Assessment scheme
	- Examination 70% 120 min exam in Nov/Dec
	- Coursework 30% few problem solving

#### What is Assembly Language (AL)?

- Machine-specific programming language
	- an assembly language is a low-level language for programming computers. It implements a symbolic representation of the numeric machine codes and other constants needed to program a particular CPU architecture. This representation is usually defined by the hardware manufacturer, and is based on abbreviations (called mnemonics) that help the programmer remember individual instructions, registers, etc. An assembly language is thus specific to a certain physical or virtual computer architecture (as opposed to most high-level languages, most of which are portable). [quoted from Wikipedia]

# Why learn AL?

- Computers don't understand our languages; neither Java, C, Pascal, etc
- Someone has got to know their languages to be able to ask them to work
- Gain insight into hardware concepts and learn how a processor works
- Direct control over hardware for efficiency
- To program embedded systems
- More ...

# Why not just AL?

- After completion of this course, try code one of the large program you have created in Java (or other language) in AL and you will have the answer to the above question
- Not portable, i.e. processor-specific
- Normally include AL in HLL. When additional performance is required for high-level languages (HLL), AL can enhance the performance of these languages with small, fast and powerful AL code modules. This allows the HLL to target critical areas of their code in a very efficient and convenient manner.

#### AL vs HLL

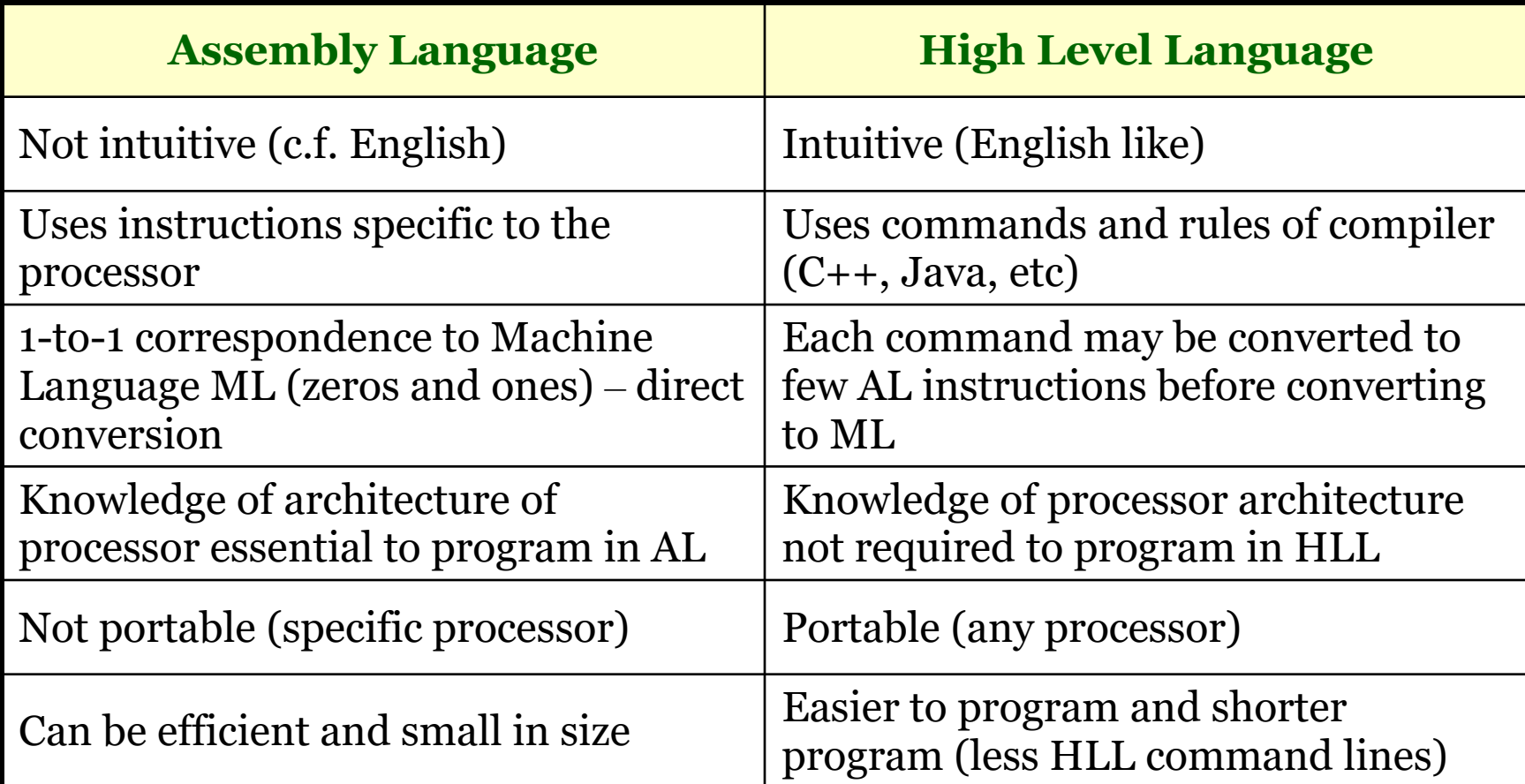

# Sample AL Program (8086)

Start proc

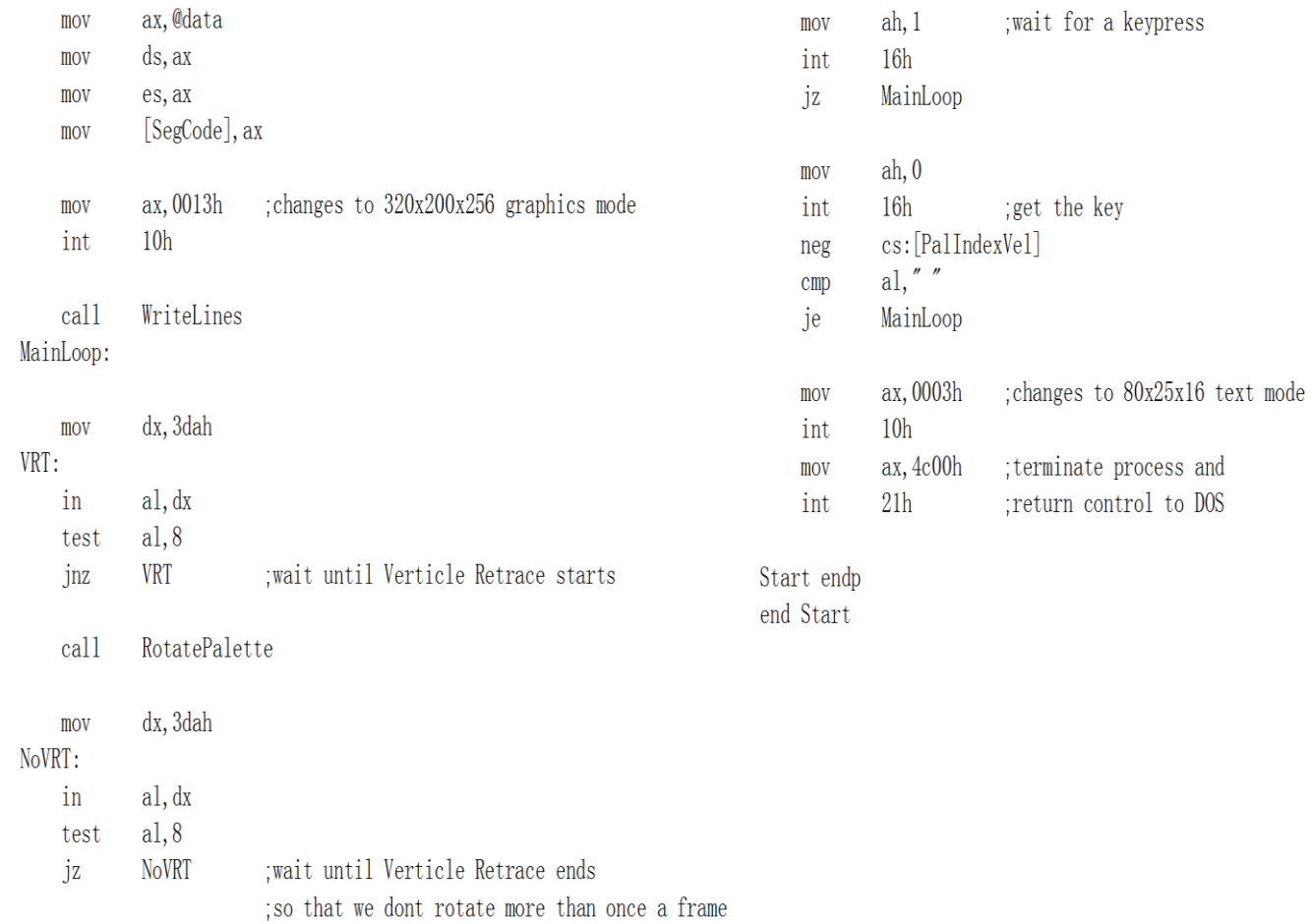

owh@ieee.org CO 2103 14

#### Into Hardware …

Before we are able to make sense out of what we have mentioned in previous slides and what we will be learning, we need to have some basic knowledge of hardware

# Hardware and Software - 1

- Hardware
	- parts you can touch
		- CPU, keyboard, screen, circuit boards, wires, etc.
	- physical components
- Software
	- programs
		- consist of instructions telling the computer what to do
	- ability to run different programs makes the computer a General Purpose machine
	- abstract components

### Hardware and Software - 2

- Software without the hardware to execute is useless
- Software gives intelligence to the hardware

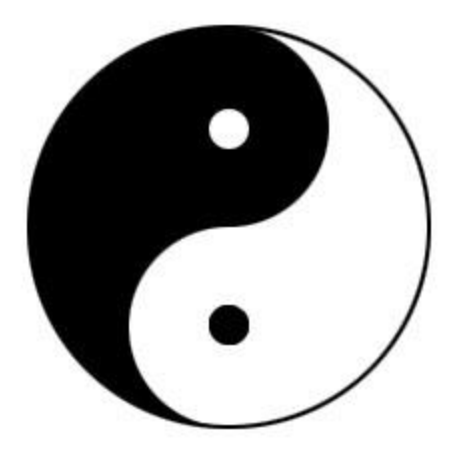

# From the big picture …

We will look at the hardware organization of a microcomputer or personal computer (PC) to begin with …

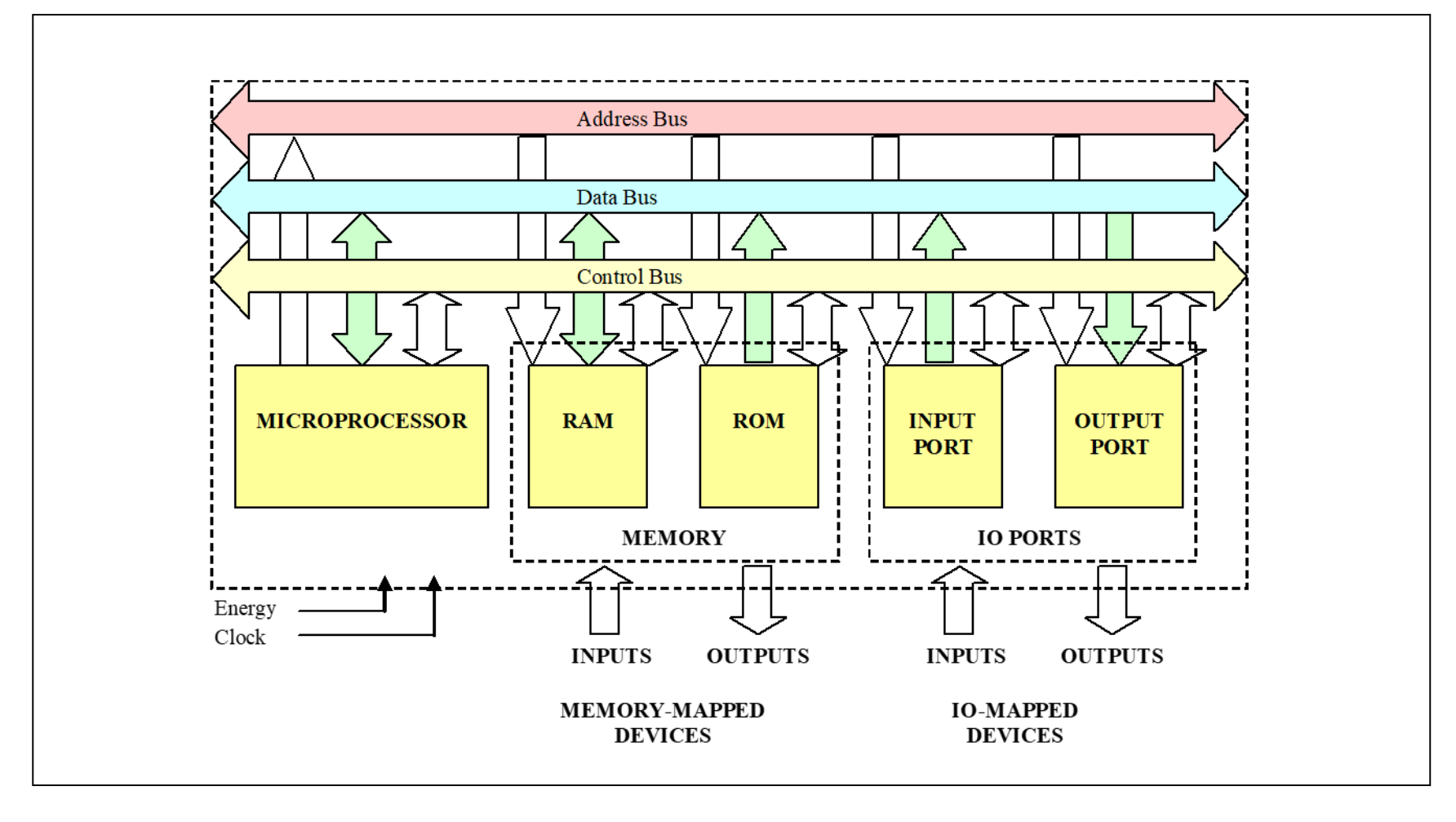

- Microprocessor or Central Processing Unit (CPU)
	- can be considered as the brain of the system. It controls all activities within the system according to instructions given to it.
- Memory
	- RAM (Random Access Memory) volatile read/write memory for storing information being processed
	- ROM (Read Only Memory) non-volatile read only memory for storing system programs

- IO Ports
	- Input Port the point of the system where all external data/information enter the system. External input devices (e.g. keyboard) are connected to input ports.
	- Output Port the point of the system where the data/information are sent to the external world. External output devices (e.g. printer) are connected to output ports.
	- IO-Mapped Devices use different address space from memory
	- Memory-Mapped Devices are external devices that make use of memory address space

#### • Buses

- cable, group of wires, signals
- Data Bus where uP communicates data/information with other devices
- Address Bus where uP sends the address of a device to select it
- Control Bus where control signals (synchronization, IO signals, interrupt) are communicated between uP and devices

#### uComputer in Action – Read Data

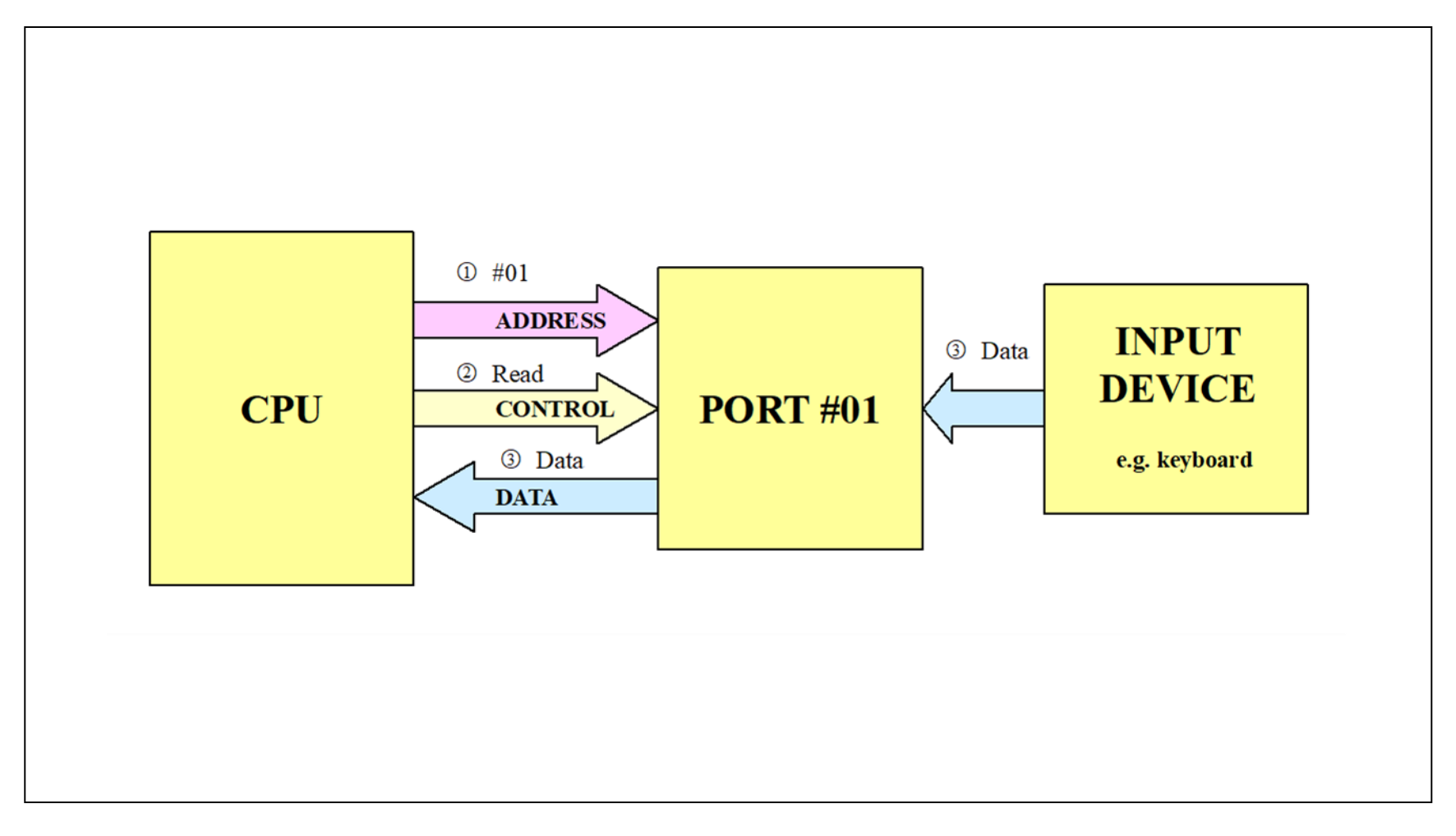

# Into the important part …

Knowing the general organization of the PC, we now look into what made up its CPU …

# CPU Components - 1

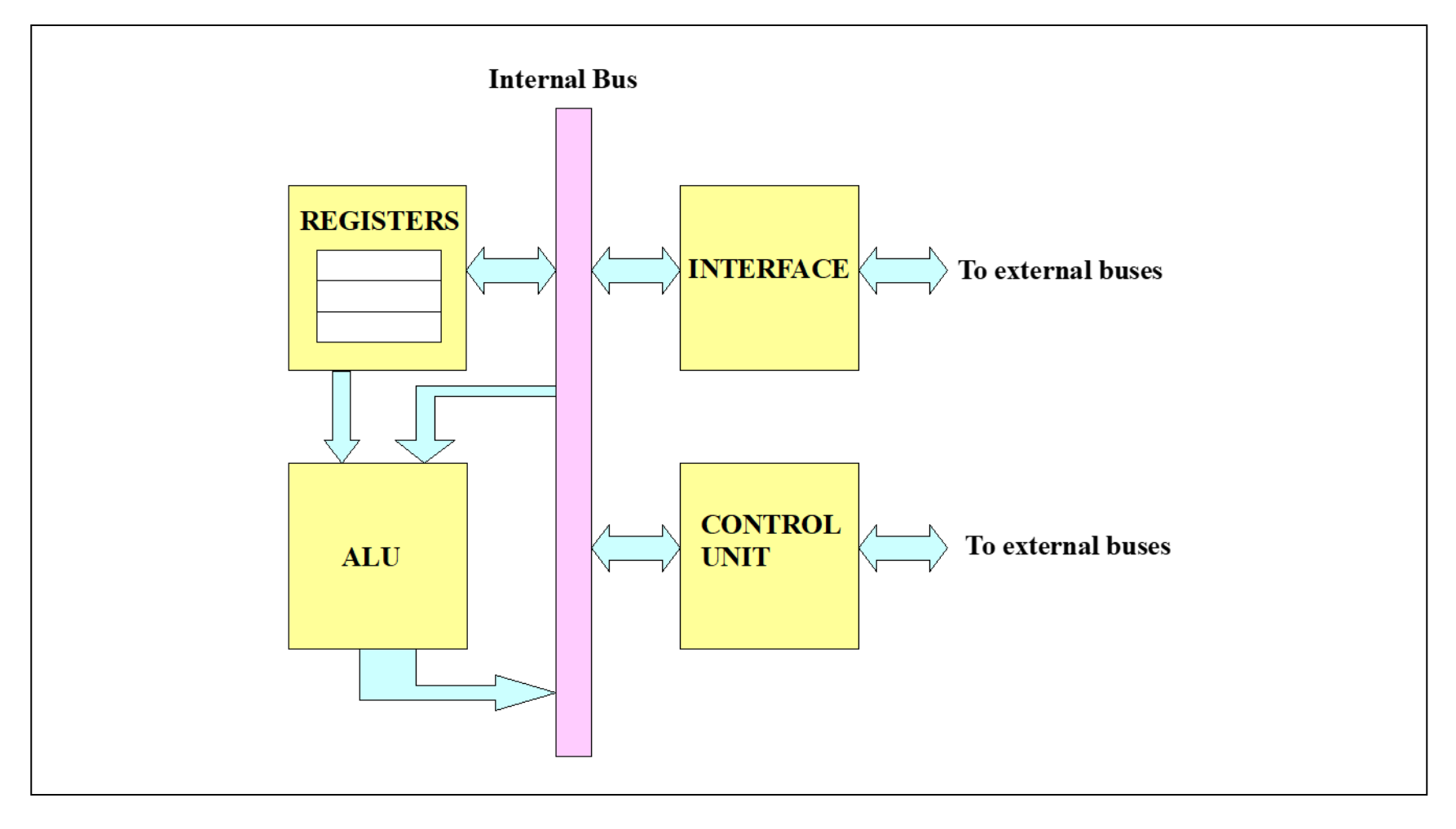

# CPU Components - 2

- Register Array (RA) or Registers
	- provide fast storage for immediate processing
- Arithmetic and Logic Unit (ALU)
	- performs arithmetic  $(+, -, \times, \div)$  and logic (NOT, OR, AND, etc) operations
- Control Unit (CU)
	- co-ordinates the different components of the CPU
- Interface
	- connects CPU signals to external devices (memory and IO)

# CPU in Action - 1

- CPU does only one thing for all time that it is alive:
	- execute programs
- It can only be as useful as its programs, i.e. what it is programmed to do
- Program execution has 3 phases, called Fetch-Execute cycle:
	- Fetch an instruction from memory
	- Decode the instruction in Control Unit
	- Execute the instruction

# CPU in Action - 2

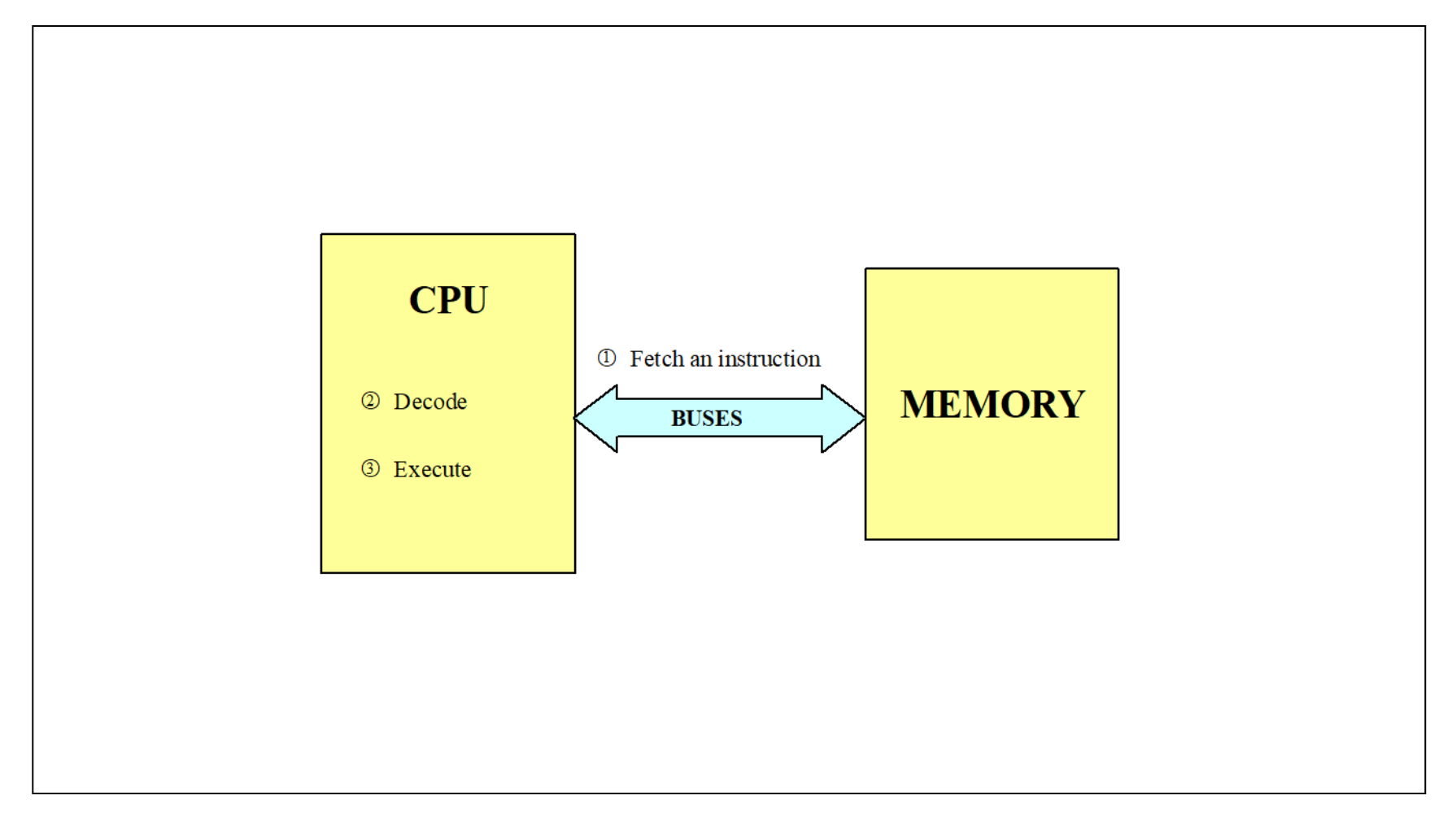

# Available CPU

- There are many different CPU designed by different companies
- John Bayko has compiled a list of "Great Microprocessors of the Past and Present"

– <http://jbayko.sasktelwebsite.net/cpu.html>

- Examples are Intel 80x86, Intel P, Motorola 68k, Zilog Z-8k, PowerPC, Microchip PIC
- Different family has different details in their internal structure
- Different family uses different set of instructions, i.e. they speak different languages

# Heading back to AL …

The brain of the PC is the CPU and there are many different CPU available in the market and they speak different languages …

# Sample AL Programs - 1

#### Zilog Z80

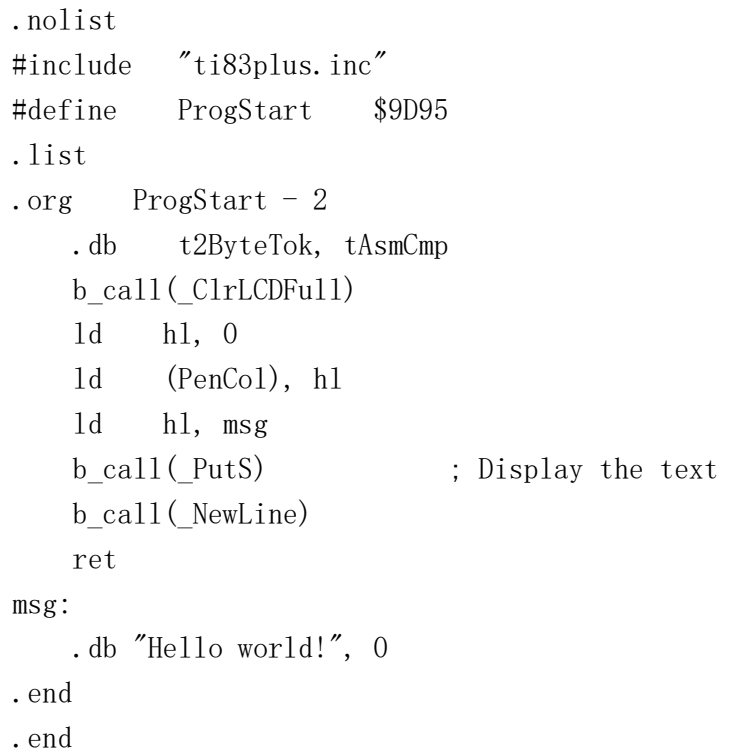

#### Intel 8086

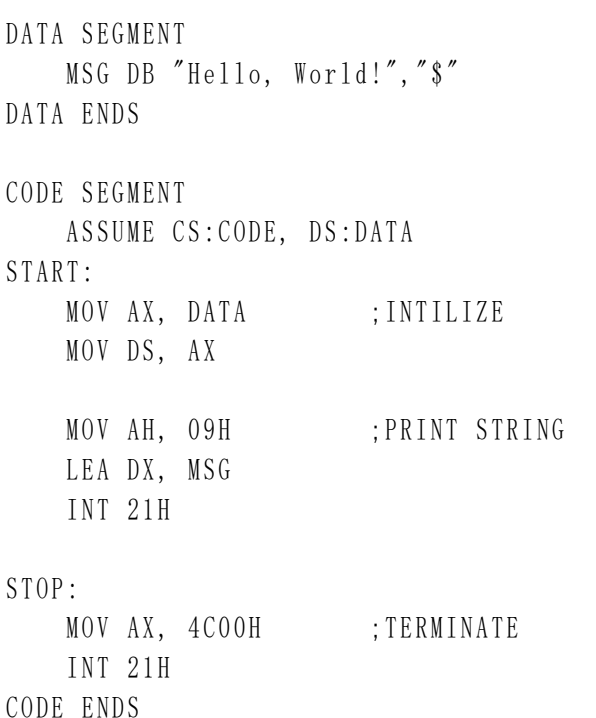

END START

### Sample AL Programs - 2

#### Motorola 6809

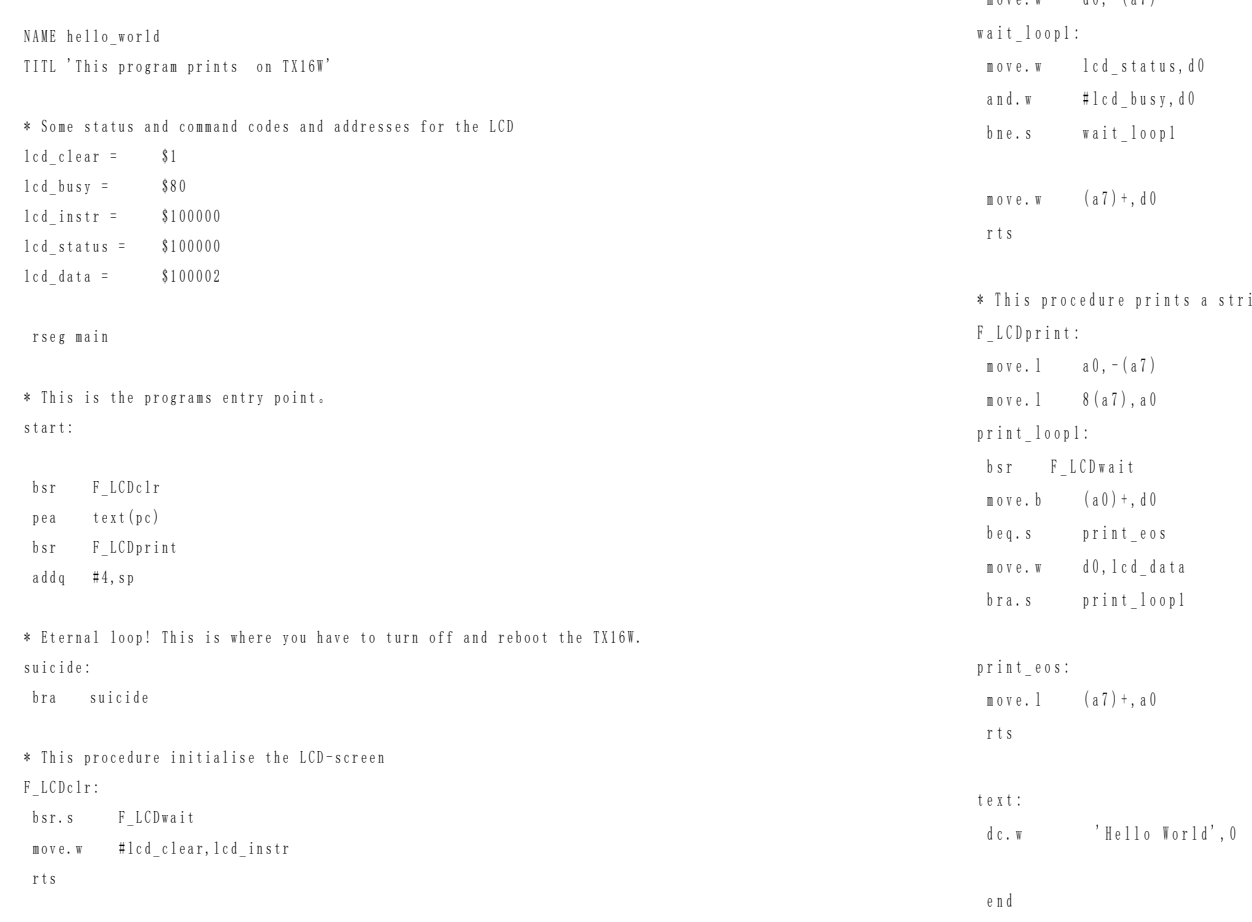

F L C D w a i t : move  $w = d \theta - (a \theta)^2$ ing to the current cursor position.

\* This function waits until busy-flag goes low.

owh@ieee.org CO 2103 32

### Sample AL Programs - 3

#### Microchip PIC16f84

; Program to send "Hello World!" to a PC COM port

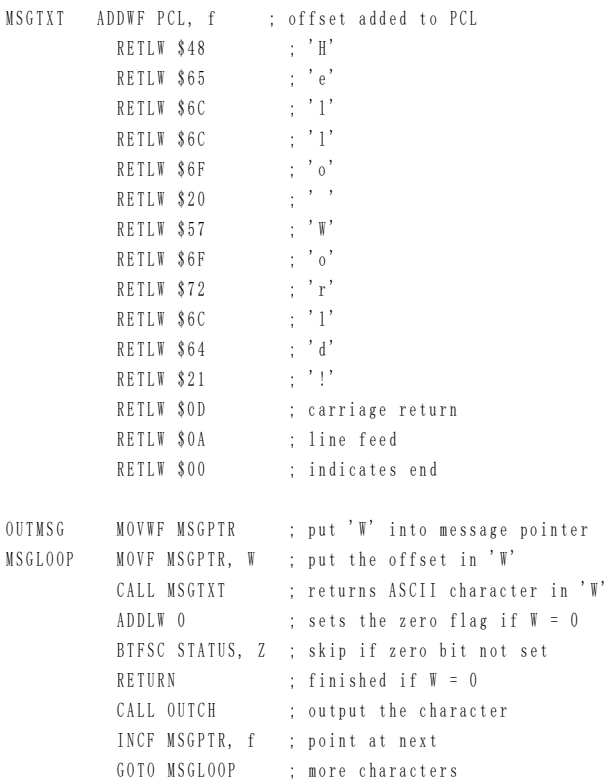

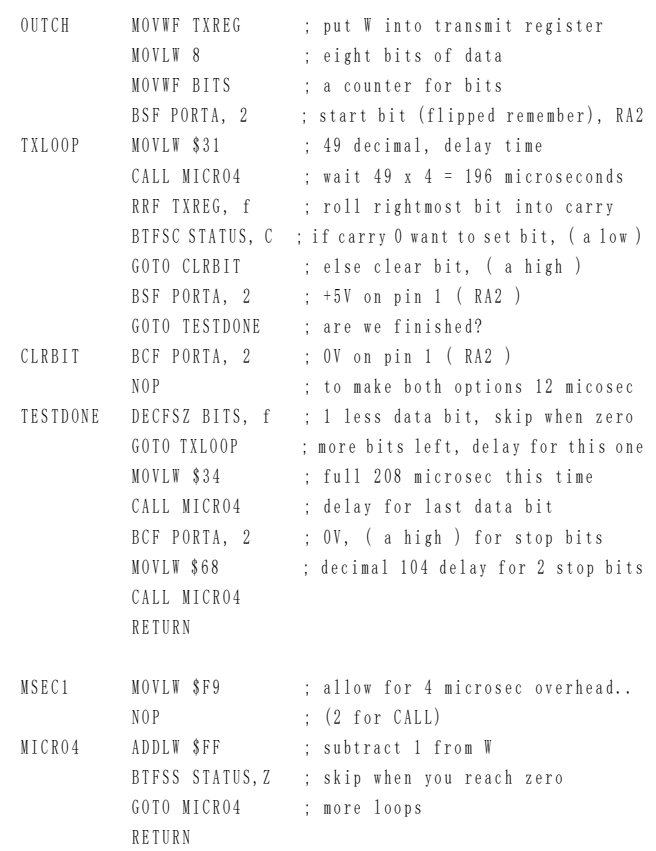

#### AL programs are hardware dependent

#### owh@ieee.org CO 2103 33

### Sample Instruction Sets - 1

#### Motorola 6809 Instruction Set:

ABX - Add to Index Register ADCa  $s$  - Add with Carry  $ADDa$  s - Add ADDD  $s$  - Add to Double acc  $ANDa s - Logical AND$ ANDCC  $s$  - Logical AND with CCR ASL  $d$  - Arithmetic Shift Left ASLa - Arithmetic Shift Left ASR d - Arithmetic Shift Right ASRa - Arithmetic Shift Right BCC m - Branch if Carry Clear BCS m - Branch if Carry Set BEQ m - Branch if Equal m - Branch if Great/Equal BGE **BGT** m - Branch if Greater Than  $m$  - Branch if Higher BHT - m - Branch if Higher/Same **BHS**  $BITa = Bit Test accumulation$ m - Branch if Less/Equal **BLE** BLO m - Branch if Lower **BLS** - m - Branch if Lower/Same  $m$  - Branch if Less Than RI T

**COL** 

Intel 8086/80186/80286/80386/80486 Instruction Set:

AAA - Ascii Adjust for Addition AAD - Ascii Adjust for Division AAM - Ascii Adjust for Multiplication AAS - Ascii Adjust for Subtraction  $ADC - Add With Carry$  $ADD - Arithmetic Addition$  $AND - Logical And$ ARPL - Adjusted Requested Privilege Level of Selector (286+ PM)  $BOUND - Array Index Bound Check (80188+)$  $BSF - Bit Scan Forward (386+)$  $BSR - Bit Scan Reverse (386+)$  $BSWAP - Byte$  Swap  $(486+)$  $BT - Bit Test (386+)$  $BTC - Bit Test with Compliment (386+)$  $BTR - Bit Test with Rest (386+)$  $BTS - Bit Test and Set (386+)$  $CALL$  - Procedure Call  $CBW$  - Convert Byte to Word  $CDQ - Convert Double to Quad (386+)$  $CLC - Clear Carry$  $CLD - Clear$  Direction Flag  $CLI - Clear$  Interrupt Flag (disable)  $CLTS$  - Clear Task Switched Flag (286+ privileged)  $CMC - Complement$  Carry Flag

 $owh@iee.org$   $CO 2103$   $34$ 

#### Sample Instruction Sets - 2

#### Microchip PIC16f84 Instruction Set:

addlw  $k - Add$  literal to W  $addwf f, d - Add W and f$ andlw  $k$  - AND literal and W andwf  $f$ ,  $d$  - AND W and  $f$ bcf  $f, b - Bit$  clear  $f$  $bsf f, b - Bit set f$ btfsc  $f, b - \text{Bit test}$ , skip next instruction if clear btfss  $f, b - Bit test$ , skip next instruction if set call  $k -$  Call subroutine  $clrf f - Clear f$  $clrw = Clear W$  $clrwdt - Clear$  watchdog timer comf  $f, d$  - Complement  $f$  $\text{decf } f, d - \text{December } f$ decfsz f, d - Decrement f, skip if zero f goto  $k -$  Goto address  $k$ incf  $f, d$  - Increment  $f$ incfsz f, d - Increment f, skip if zero  $iorlw k - Incl.$  OR literal and W iorwf  $f, d$  - Inclusive OR W and  $f$ movf  $f, d$  - Move  $f$ movlw  $k$  - Move Literal to W

#### Zilog Z80 Instruction Set:

ADC

ADD

**AND** 

**BIT** 

CALL

**CCF** 

 $CP$ 

**CPD** 

**CPDR** 

 $CPI$ 

**CPIR** 

**CPL** 

DAA

**DEC** <u>DI</u>

**DJNZ** 

<u>ЕІ</u>

**EX** 

EXX

HALT

**IM** 

IN

INC

**TMB** 

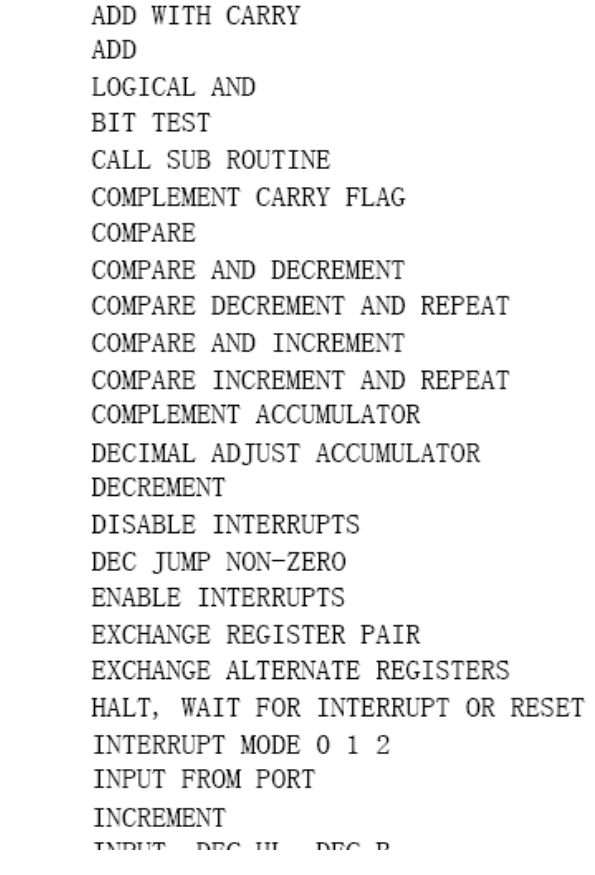

 $owh@iee.org$   $CO 2103$   $35$ 

# AL Bad and Good News

- Bad news
	- AL is machine-specific (or CPU-specific)
	- There are many different CPU available
	- Too heavy to learn AL for all of them
- Good news
	- We will only learn AL for Intel 80x86 CPU
	- It's easy to learn the others once knowing one

# Levels of Abstraction - 1

- Generalize a computer into different levels
- From the programmer's point of view:
	- High-Level Programming Languages
	- Assembly Language
	- Machine Code
	- Microcode (CISC)
	- Logic Gates

#### **Programmer**

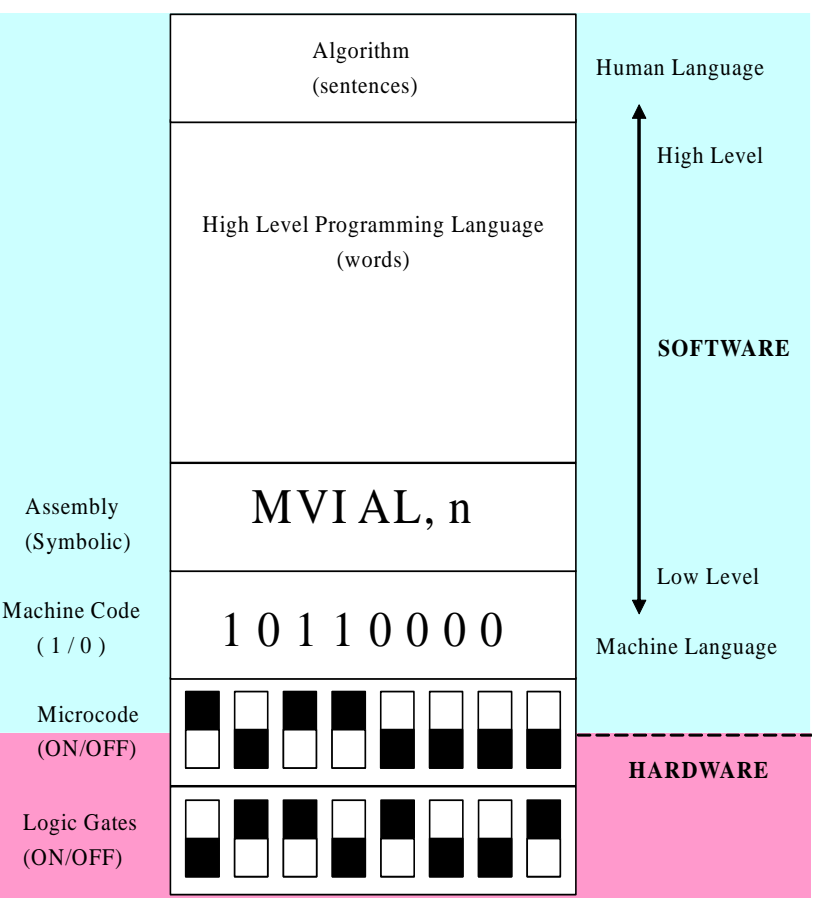

# Levels of Abstraction - 2

- From the User's Point-of-View:
	- Applications Software
		- Word Processor, Spreadsheet, etc.
	- Operating System Software
		- UNIX, MS-DOS, OS/2, VMS, etc.
	- Hardware
		- Mainframe, Workstation, Personal Computer
- Applications are written for a specific Operating System
	- Operating System shields the Application from the Hardware
	- Different combinations of Hardware Platform, Operating System and Applications are possible

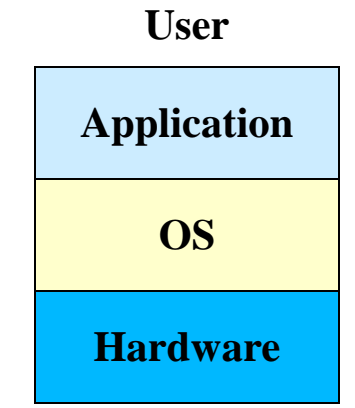

### High Level vs Low Level Programming

- Working at higher levels ...
	- Programming is easier
	- Programs are more portable (hardware independent)
	- Little or no knowledge of hardware required
- Working at Lower Levels ...
	- More control over the machine
	- Unrestricted access to hardware
	- Requires specific knowledge of target hardware
	- Possible to write small, very efficient programs

# Translation Programs - 1

- Rationale
	- CPU is an electronic device (hardware)
	- CPU only understands electronic signals
	- CPU uses ON (1) or OFF (0) as electronic signals; called logic signals
	- CPU only understands 0 and 1
	- Native language of all CPU is the Machine Language (Machine Code) made up of string of 0s and 1s
	- Programs written, not in Machine Codes, must be translated into Machine Codes for storage and for the CPU to execute

# Translation Programs - 2

- Compiler
	- Translates High-level language (HLL) file to file of Machine Code instructions
	- HLLs are independent of CPU type
	- Examples of compiled languages: C/C++, Pascal, FORTRAN
- Assembler
	- Translates Assembly Language file to Machine Code file
	- Assembly Language is specific to CPU type
	- Assembly Language is the lowest level of program that people will write as it has one-to-one correspondence with Machine Code

# Translation Programs - 3

- Interpreter
	- Translates HLL instructions to Lower Level instructions on-thefly (at "run-time")
	- Generates equivalent Machine Code instructions for each HLL instruction
	- Examples: LISP, Prolog, BASIC, Java Bytecode
- Compilers and Assemblers work on whole files at a time and generate a separate executable version of the program, while Interpreter does not generate a separate Machine Code executable version of program
- Interpreted programs generally run much slower than machine code programs (compiled or assembled)

# Summary

- PC and CPU are electronic devices
- CPU only understands 0s and 1s, i.e. Machine Code
- AL is low-level programming that has one-on-one correspondence with Machine Code
- AL is machine-specific (CPU-specific)
- AL is closest to the hardware (c.f. HLL) and allow efficient control of the hardware
- Some insight into PC and CPU hardware
- All programming languages require translation into Machine Code